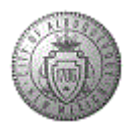

We provide detailed instructions for a few key benefits, including how to add dependents to your insurance coverage and how to elect and enter an annual pledge for our Flexible Spending Accounts, also known as FSAs.

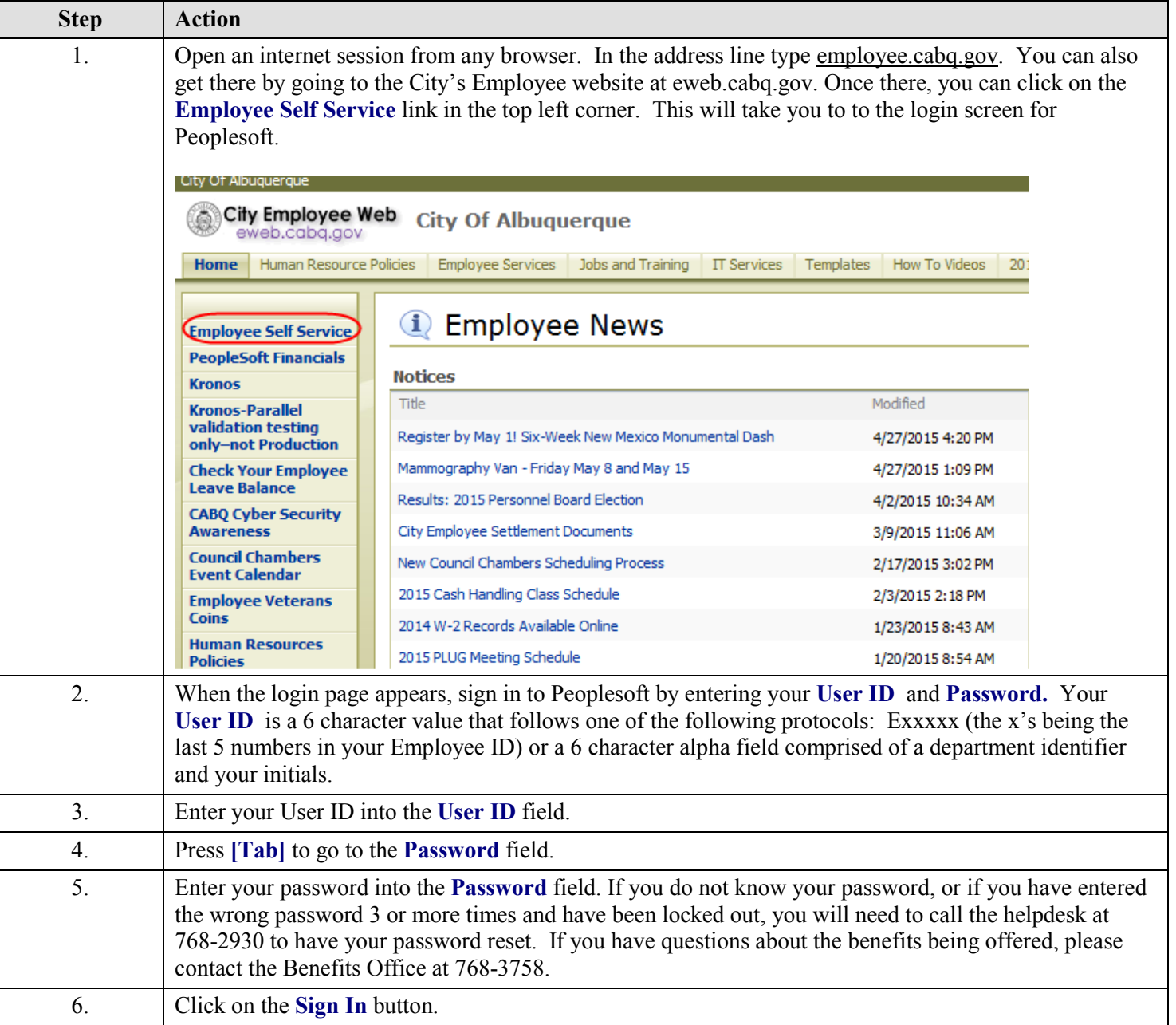

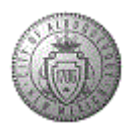

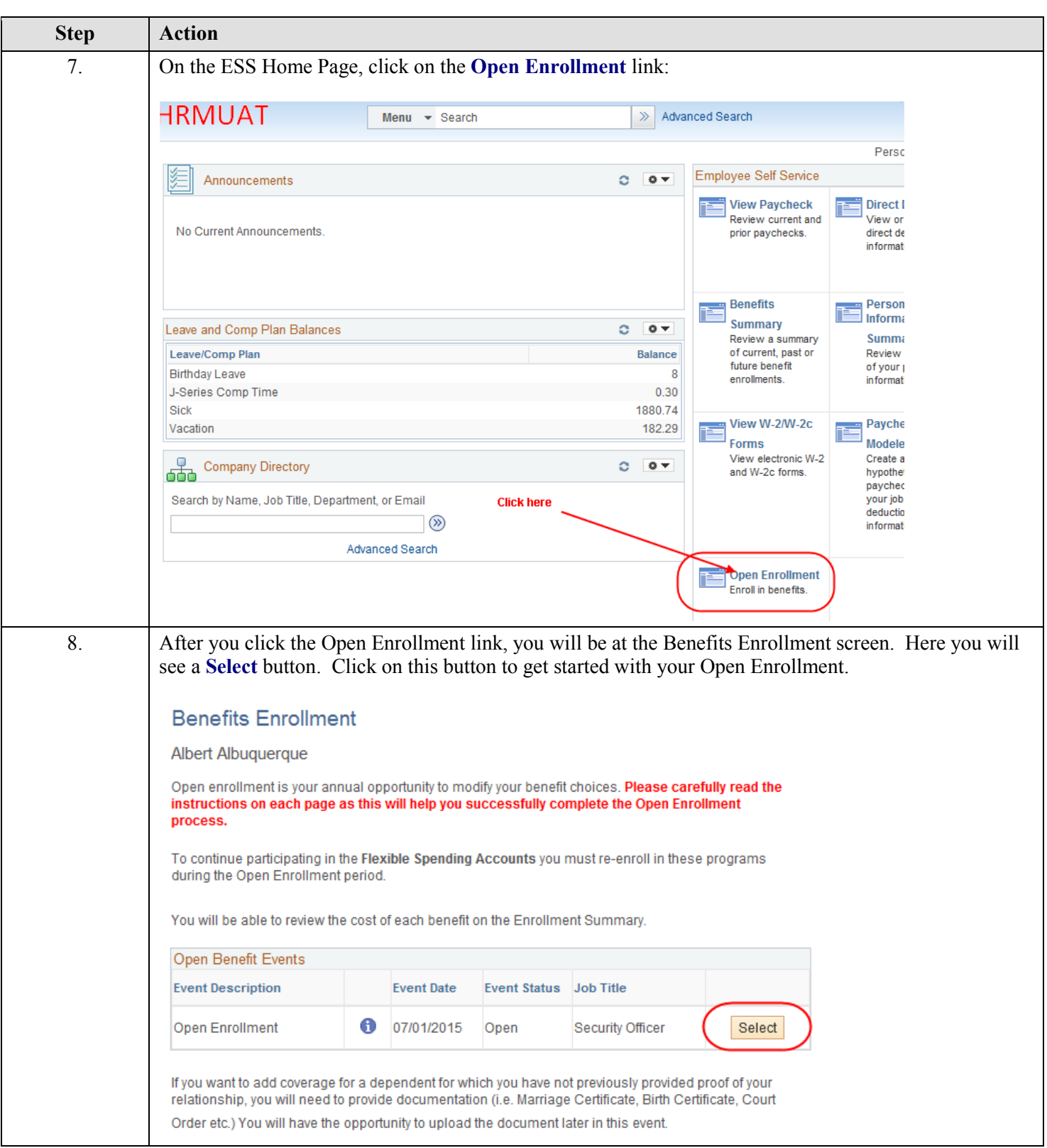

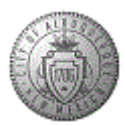

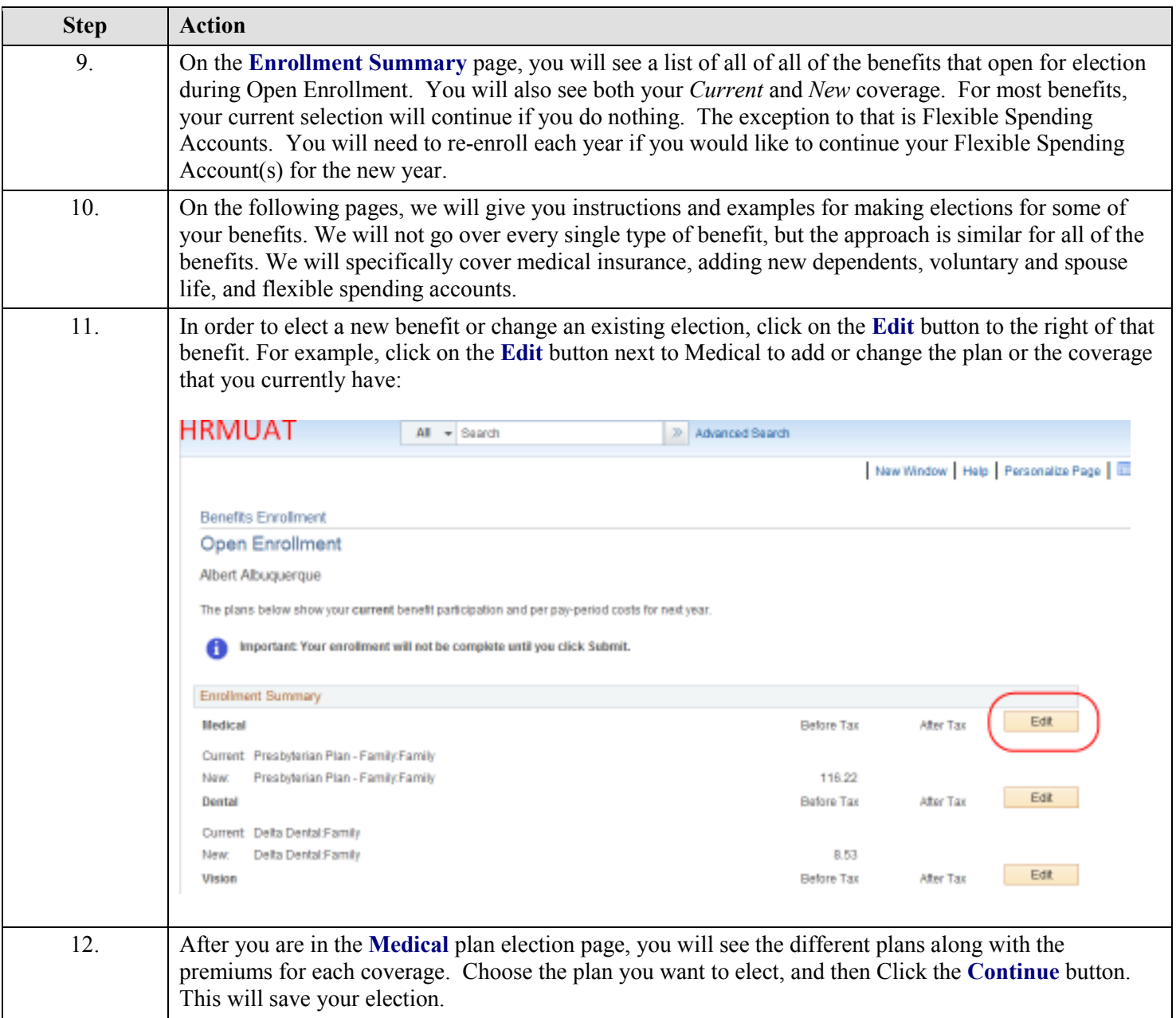

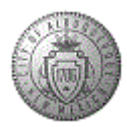

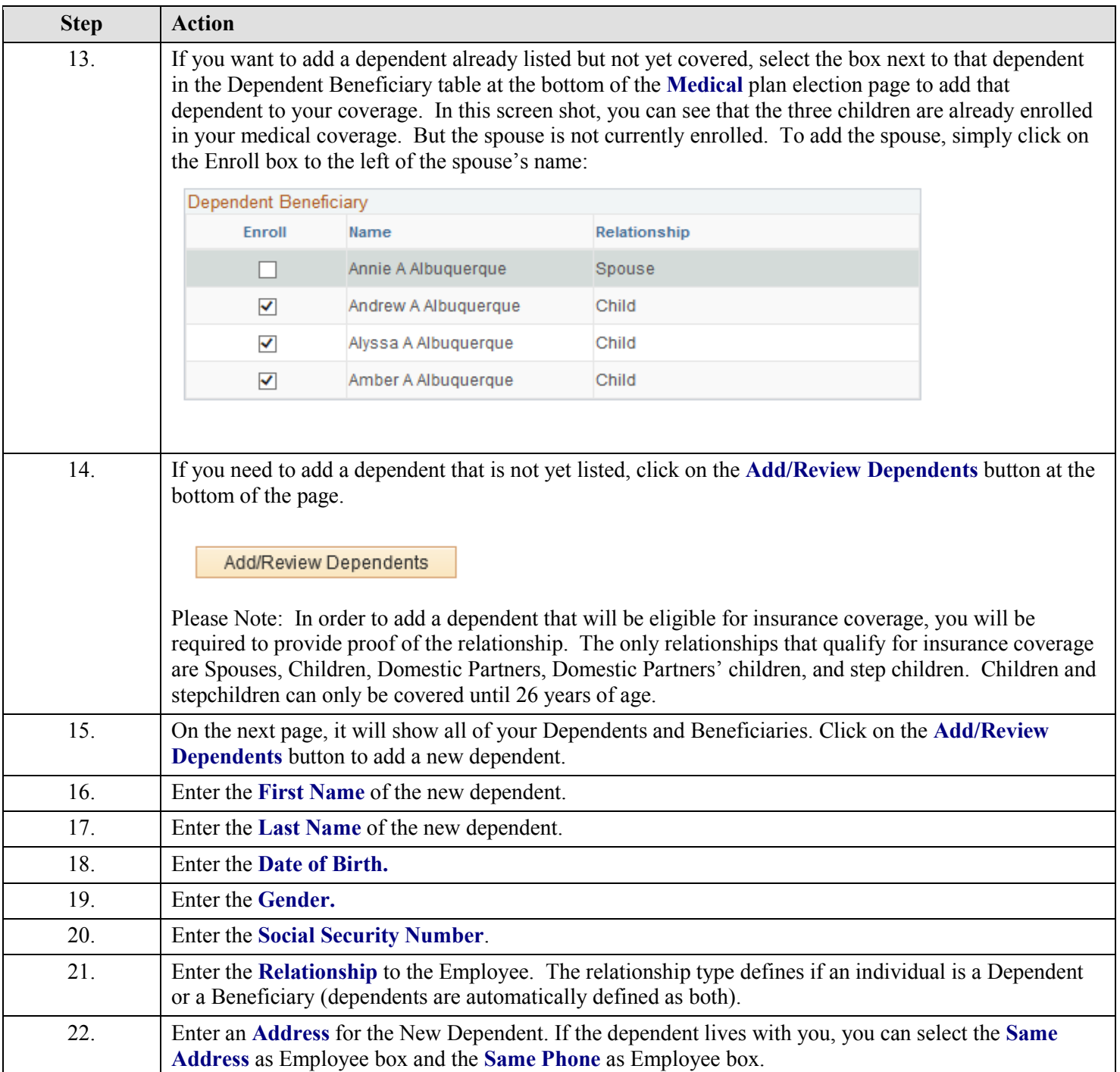

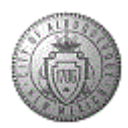

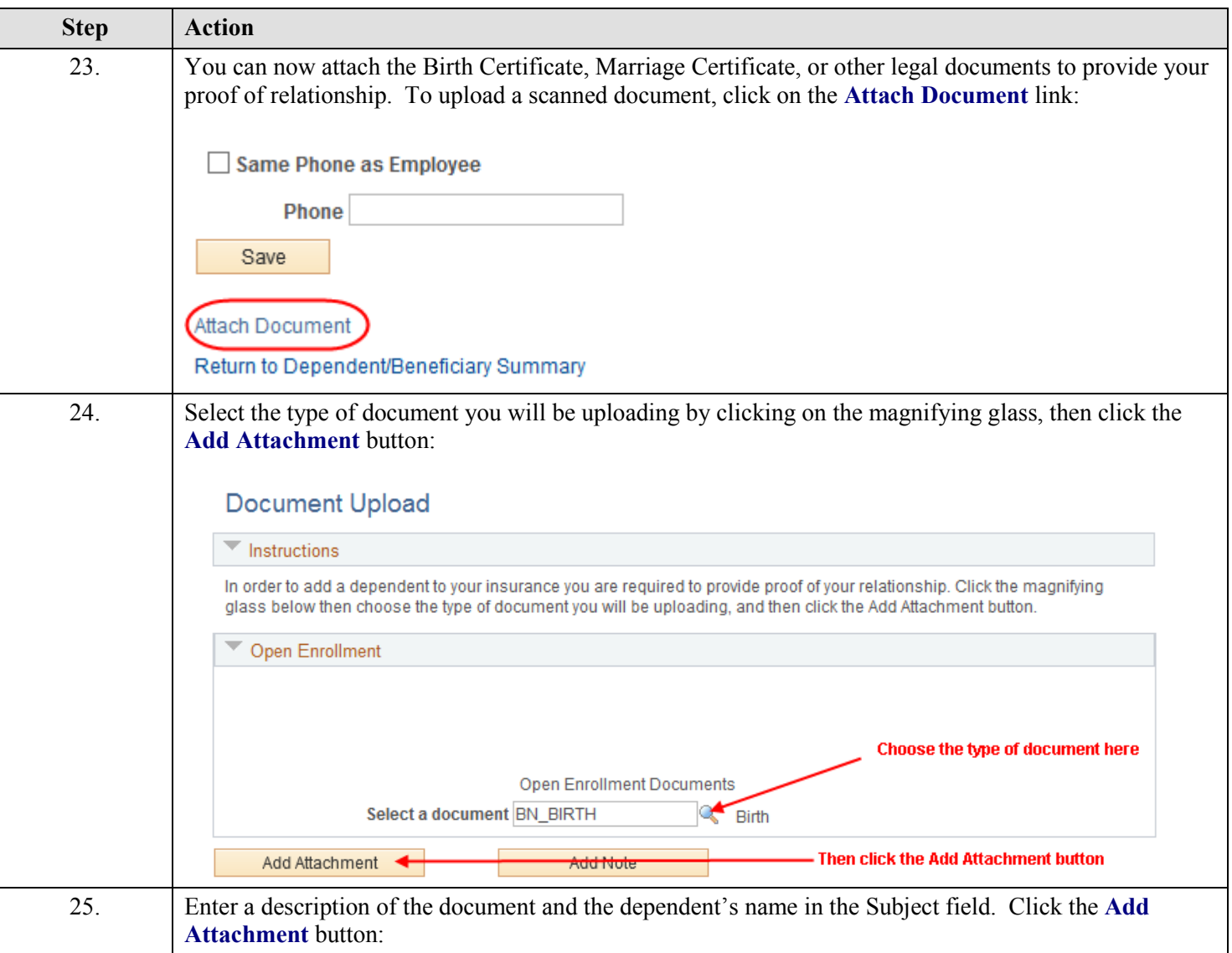

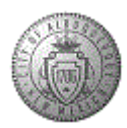

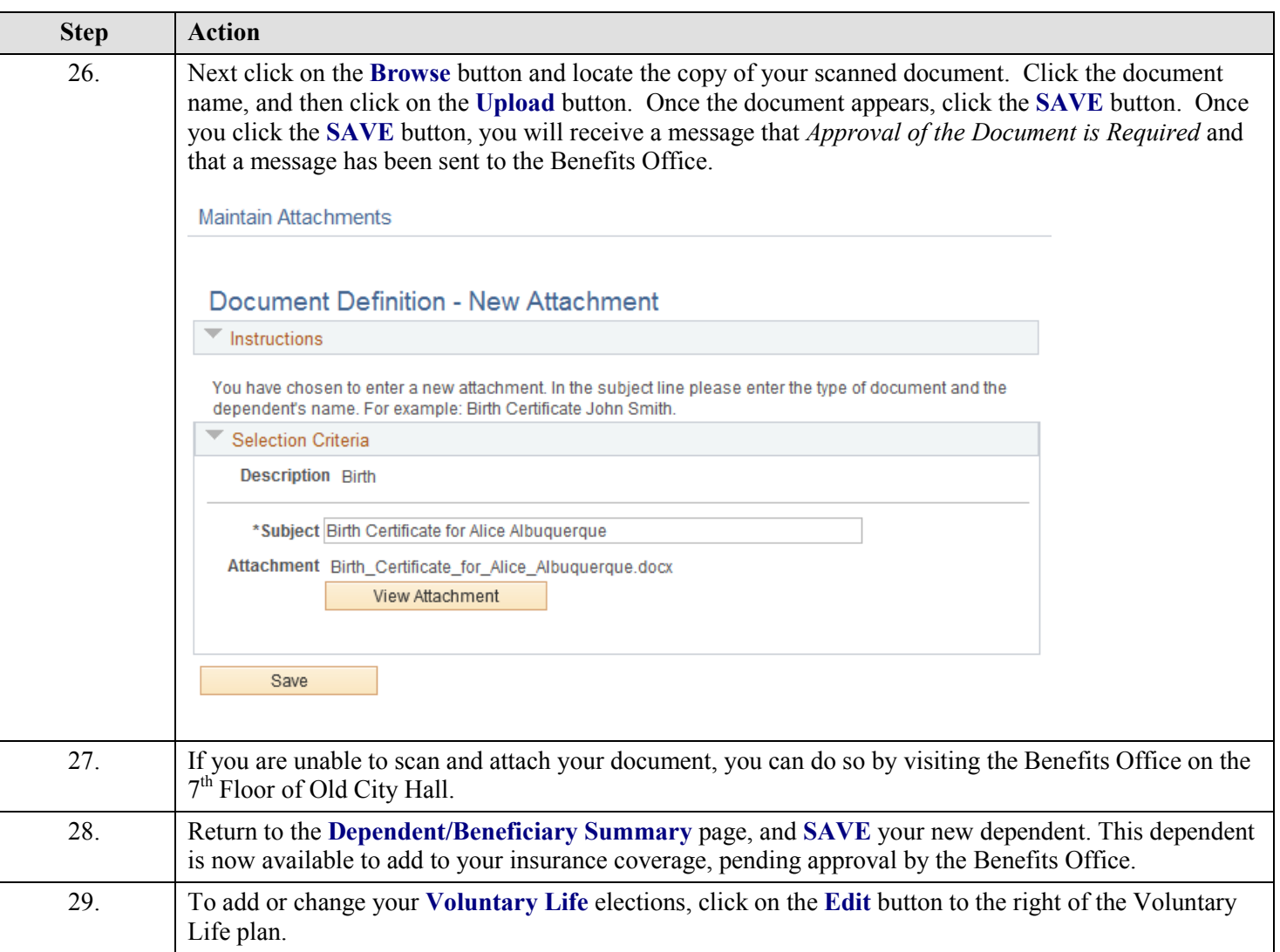

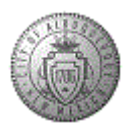

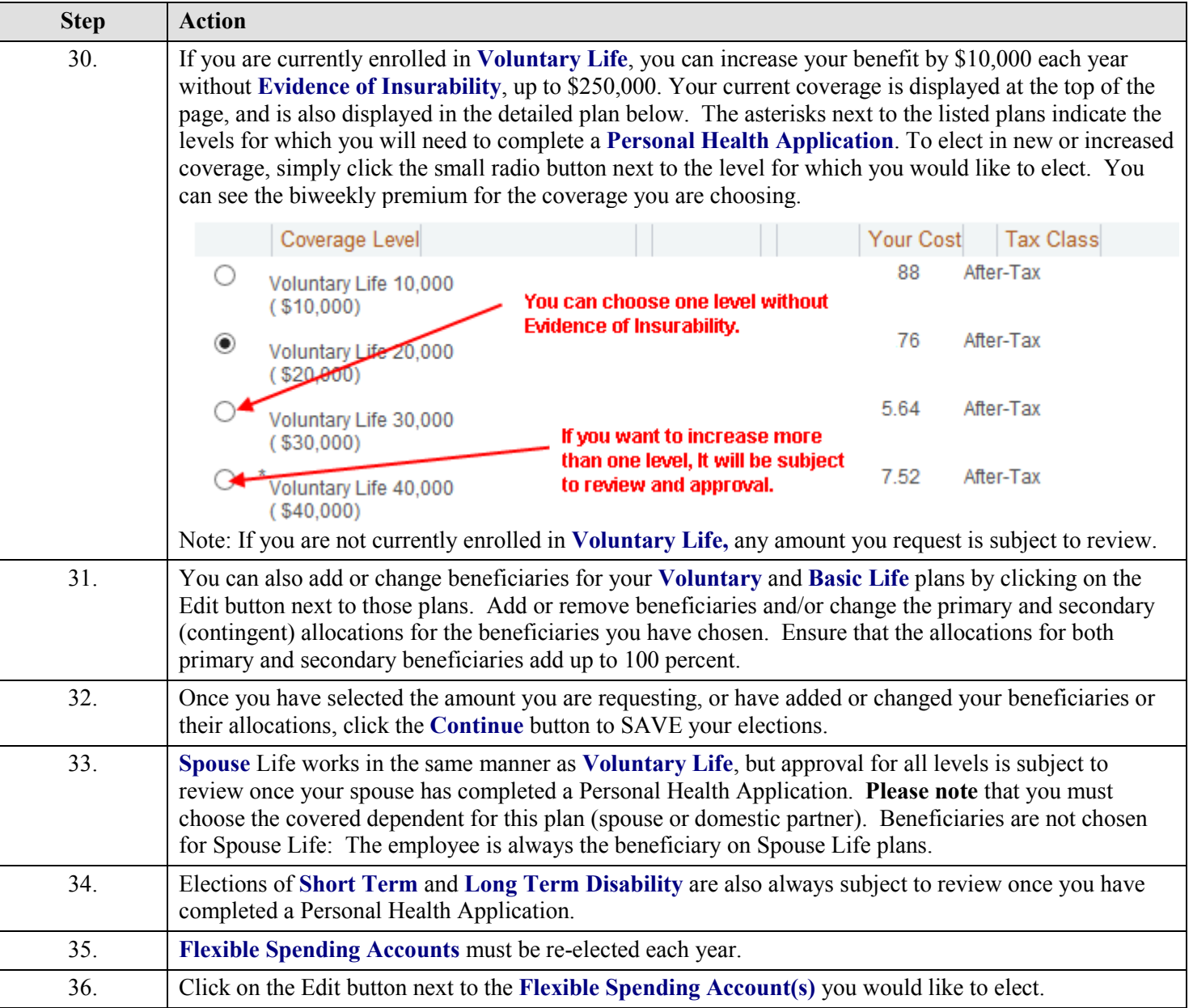

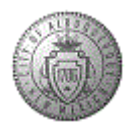

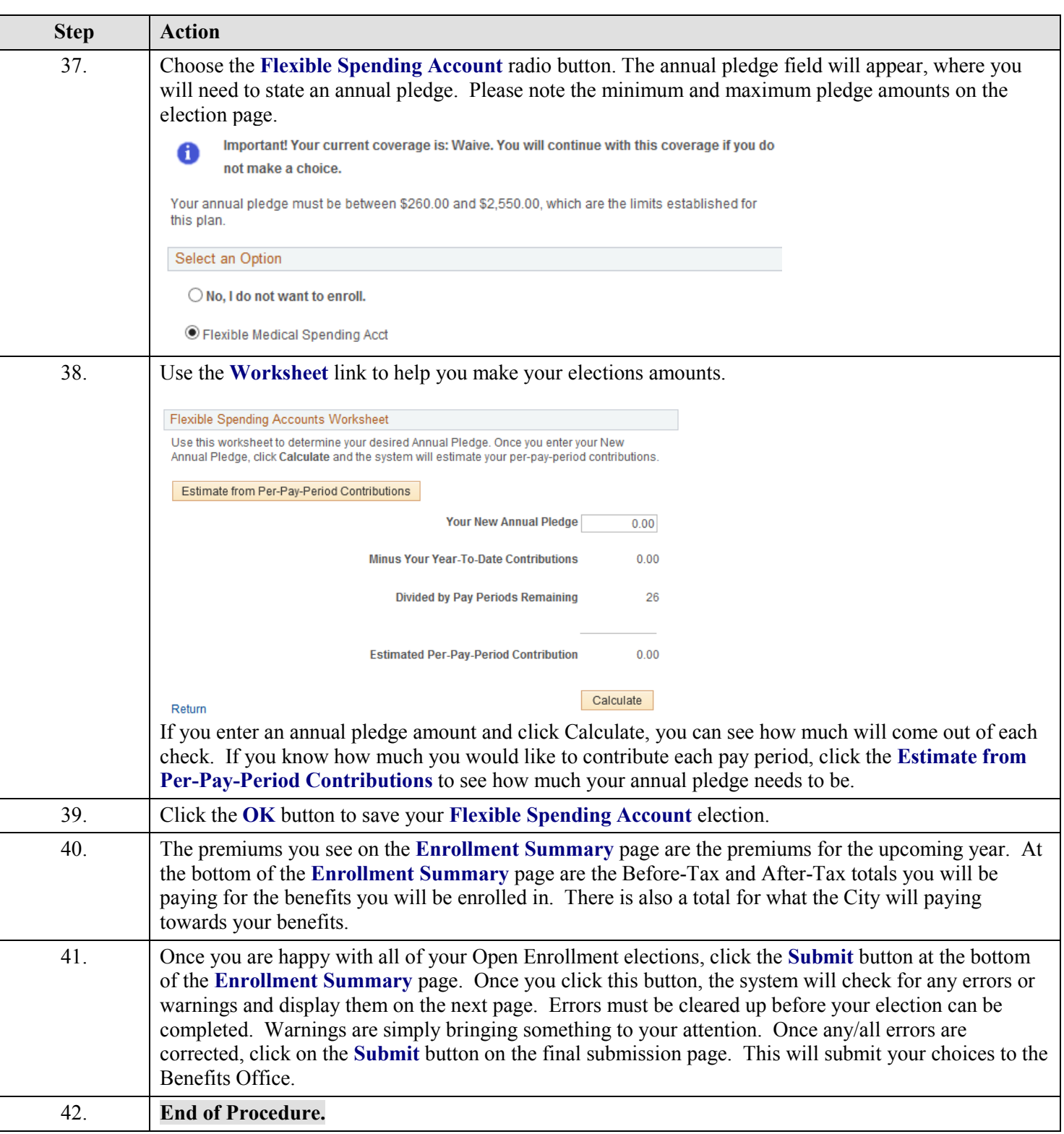